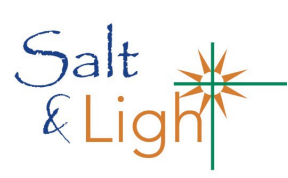

# **THE SALT SHAKER**

# **LWMLC Central District Info-Letter**

2020 Webinar edition

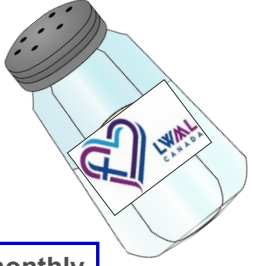

**Welcome to the Salt Shaker Info-Letter. This newsletter may be published monthly depending on content. VP Communication: [moosejawmom321@gmail.com](mailto:moosejawmom321@yahoo.ca)** 

#### **Webinars - how to join one.**

In this time of caution and isolation, we have been blessed to be connected and uplifted by the Word of God via webinars. Below are the step by step instructions on how to join a webinar. We hope these instructions will assist you if you wish to take part in a webinar

### **1. Webinar invitation….**

- a. The Webinar invitation that comes through LWMLC update or through emails from your District VP Communication will include an email contact for you to request the Registration email link. Please include your name and email address.
- b. You will receive an email back saying we have received your request for the Registration link.

#### **2. Registration link….**

- a. Three days before the Webinar, the Registration person will then send you an email that includes a link for you to click on. When you click on this link, it opens up a page for you to enter your Name and Email and sometimes District for certain Webinars. You then Click on Register.
- b. You will receive a confirmation email saying you are Registered that includes a "*click here to Join*" link on the specific date and time of the Webinar.
- c. You will also get Reminders via email with a join link the day before and an hour before the Webinar begins.

#### **3. .Ways to join the Webinar on a certain date and time it begins:**

#### **To Join by Computer:**

- a. Click on the *Join Webinar* link in the confirmation or reminder email sent to you.
- b. Click on *Open the opener*
- c. Your first time in you will be prompted to you to choose either by computer audio or Phone call. Pick Computer audio. It will remember this your next time to join.
- This will take you into the Webinar as an attendee. You may be prompted that you are in a waiting room until the Webinar starts.

#### **To Join by computer and choose Phone call**

- a. Click on the *Join Webinar* link in the confirmation or reminder email sent to you .
- b. Click on *Open the opener*
- c. Pick Phone call. This will give you a screen with a number to dial 1-647-XXX-XXX. (This number is different for each Webinar.) and a nine digit access code. XXX-XXX-XXX; You should already be listening to the Webinar then enter an Audio Pin Number and press #. You will be able to hear and talk in the Webinar. You may be prompted that you are in a waiting room until the Webinar starts. \*6 on your phone mutes and unmutes you.

#### **To Join by smart phone or tablet**

- a. Download the GoToWebinar app. It will have a blue and white flower icon.
- b. Once downloaded click on the app,
- c. Click on *Attend* and enter the nine digit access code XXX-XXX-XXX
- d. This will take you into the webinar in muted mode. You will have a mute, unmute icon in the app.

#### **To Join by Dial in by Telephone**

- a. In the Confirmation or reminder email with the *Join Webinar* icon, in the bottom half of the email there will be Telephone instructions
- b. Dial 1-647-XXX-XXXX (This number will be different for each Webinar)
- c. Enter the nine digit access code XXX-XXX-XXX
- d. Enter the audio Pin Number Enter the #sign
- e. You will be able to hear only in the Webinar. Long distance charges will apply.

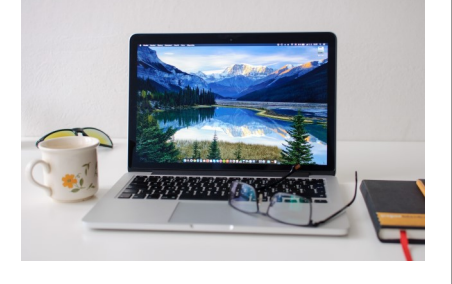

# *Save the Dates!*

#### **Webinar with LWMLC President Linda Long**

#### **"Can we talk?"- a Round table with LWMC President Linda Long**

As an LWMLC member for your Society, Zone, District, or National, President Linda asks "What do you need from me to support you and the members of your group?" Let's focus on communication but please come prepared to chat about what you and your group are looking for in order to feel linked with LWMLC.

This 1 ½ hour webinar will run at 4 different times to accommodate your schedules, so please choose one of the events below and register for your invitation.

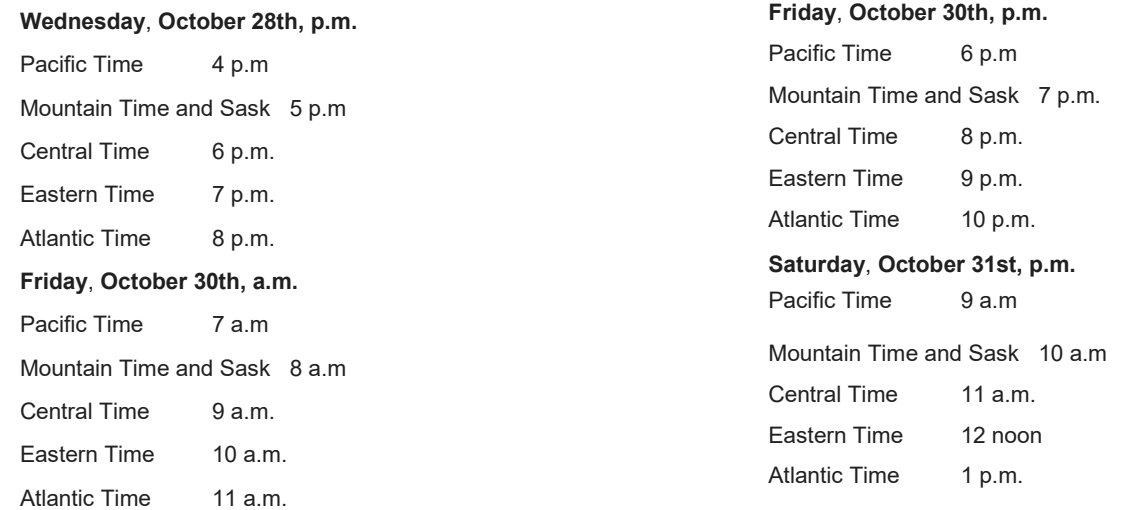

**RSVP by Friday, October 23rd** for your invitation to [webinar@lutheranwomen.ca](mailto:webinar@lutheranwomen.ca) .The subject line **must read** one of the following so you will

be registered for the event that suits your schedule:

**Subject:** Webinar Evening October 28<sup>th</sup> Webinar Morning October 30th

Webinar Evening October 30th

Webinar October 31st

### **Faithful Francophones: how LWMLC mites have helped French ministry**

**November 7, 2020** Rev. Dr. David Somers, pastor at Ascension Lutheran Church in Montreal and missionary-at-large for LCC, will describe how our mites have helped the Francophone ministry in Quebec and beyond.

The webinar begins at 9:00 a.m. (PST) in B.C., 10:00 a.m. in Alberta (MST), 11:00 a.m. in Saskatchewan and Manitoba (CST), 12:00 noon in Ontario (EST), 1:00 p.m. in the Maritimes (AST) and 1:30 p.m. in Newfoundland.

> Donna Lach To register, please contact Rena Detlefsen at [detcou@yahoo.ca](mailto:delcou@yahoo.ca) or call her at 1-514-812-8439. Registration deadline is November 3, 2020 midnight.

#### **Central District LWMLC Webinar**

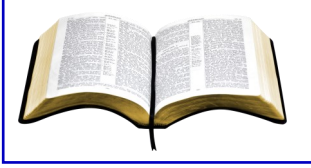

**December 5, 2020 -** Join us for an Advent Bible Study presented by Rev. R. Grout. The Webinar will be held at 10 a.m. SK/MB time, 11:00 NW ON time.

Watch for more information next month on how to request your invitation to the Webinar.

2

*Salt Shaker Webinar edition*